#### Министерство науки и высшего образования Российской Федерации Федеральное государственное бюджетное образовательное учреждение высшего образования "Амурский государственный университет"

УТВЕРЖДАЮ Проректор по учебной и научной работе Лейфа А.В. Лейфа 10 июня 2024 г.

# РАБОЧАЯ ПРОГРАММА «ОСНОВЫ КОМПЬЮТЕРНОЙ ГРАФИКИ»

Специальность 54.05.01 Монументально-декоративное искусство

Специализация образовательной программы – Монументально-декоративное искусство (интерьеры)

Квалификация выпускника – Художник - проектировщик интерьера

Год набора – 2024

Форма обучения – Очная

Курс 2 Семестр  $3,4$ 

Зачет 3 сем

Зачет с оценкой 4 сем

Общая трудоемкость дисциплины 180.0 (академ. час), 5.00 (з.е)

Составитель О.С. Шкиль, доцент, канд. пед. наук Факультет дизайна и технологии Кафедра дизайна

Рабочая программа составлена на основании Федерального государственного образовательного стандарта ВО для специальности 54.05.01 Монументальнодекоративное искусство, утвержденного приказом Министерства науки и высшего образования Российской Федерации от 13.08.20 № 1009

Рабочая программа обсуждена на заседании кафедры дизайна

12.03.2024 г. , протокол № 7

Заведующий кафедрой Гаврилюк Е.А. Гаврилюк

Учебно-методическое управление Выпускающая кафедра

СОГЛАСОВАНО СОГЛАСОВАНО

#### СОГЛАСОВАНО СОГЛАСОВАНО

Чалкина Н.А. Чалкина Гаврилюк Е.А. Гаврилюк 10 июня 2024 г. 10 июня 2024 г.

Научная библиотека Центр цифровой трансформации и технического обеспечения

Петрович О.В. Петрович Тодосейчук А.А. Тодосейчук 10 июня 2024 г. 10 июня 2024 г.

#### **1. ЦЕЛИ И ЗАДАЧИ ОСВОЕНИЯ ДИСЦИПЛИНЫ**

#### **Цель дисциплины:**

развивать образное и пространственное мышление, творческие способности студентов, их технические навыки, изобретательность, способность к самостоятельному пополнению знаний и повышению уровня профессиональной подготовки в работе с современным графическим программным обеспечением.

#### **Задачи дисциплины:**

· освещение прогрессивных существующих и перспективных методов проектирования элементов предметной среды в системе человек-машина-среда;

· демонстрация возможностей компьютерной графики для выполнения дизайнерских работ;

· освоение студентами современных графических редакторов и специализированных компьютерных программ.

#### **2. МЕСТО ДИСЦИПЛИНЫ В СТРУКТУРЕ ОБРАЗОВАТЕЛЬНОЙ ПРОГРАММЫ**

Дисциплина относится к обязательной части учебного плана по направлению подготовки ОП «Монументально-декоративное искусство».

Изучение дисциплины способствует подготовке будущих выпускников к профессиональной дизайн- деятельности, формированию их профессиональной компетентности, а именно к проектированию объектов предметно-пространственной среды современными средствами компьютерных технологий.

Курс раскрывает основные принципы и приемы проектного формирования элементов и объектов предметного наполнения, составляющих важнейшую и неотъемлемую часть современного дизайна, средствами компьютерных технологий. Данный курс дает студентам не только комплекс практических навыков при решении определенных проектных задач, но и формирует тип пространственного мышления, направленного на создание трехмерных моделей объектов.

При преподавании дисциплины учитываются особенности учебного плана подготовки по данному направлению, новейшие достижения науки и техники, требования непрерывности образования в сфере дизайна и преемственности знаний при переходе к профилирующим учебным дисциплинам.

Преподавание курса базируется на знаниях по информационным технологиям в дизайне, техническому рисунку и начертательной геометрии.

Перечень последующих учебных дисциплин, для которых необходимы знания, умения и навыки, формируемые данной учебной дисциплиной: «Основы производственного мастерства», «Художественное проектирование интерьера».

Знания и навыки, полученные при изучении дисциплины, используются в процессе освоения выше перечисленных дисциплин, но и при курсовом и дипломном проектировании, прохождении учебной, производственной, в том числе и преддипломной практик, в дальнейшей профессиональной деятельности.

#### **3. КОМПЕТЕНЦИИ ОБУЧАЮЩЕГОСЯ, ФОРМИРУЕМЫЕ В РЕЗУЛЬТАТЕ ОСВОЕНИЯ ДИСЦИПЛИНЫ И ИНДИКАТОРЫ ИХ ДОСТИЖЕНИЯ**

3.1 Общепрофессиональные компетенции и индикаторы их достижения

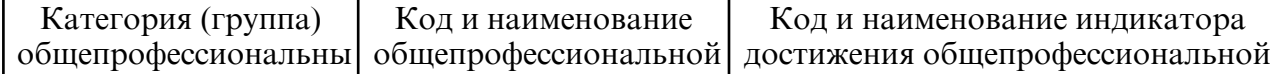

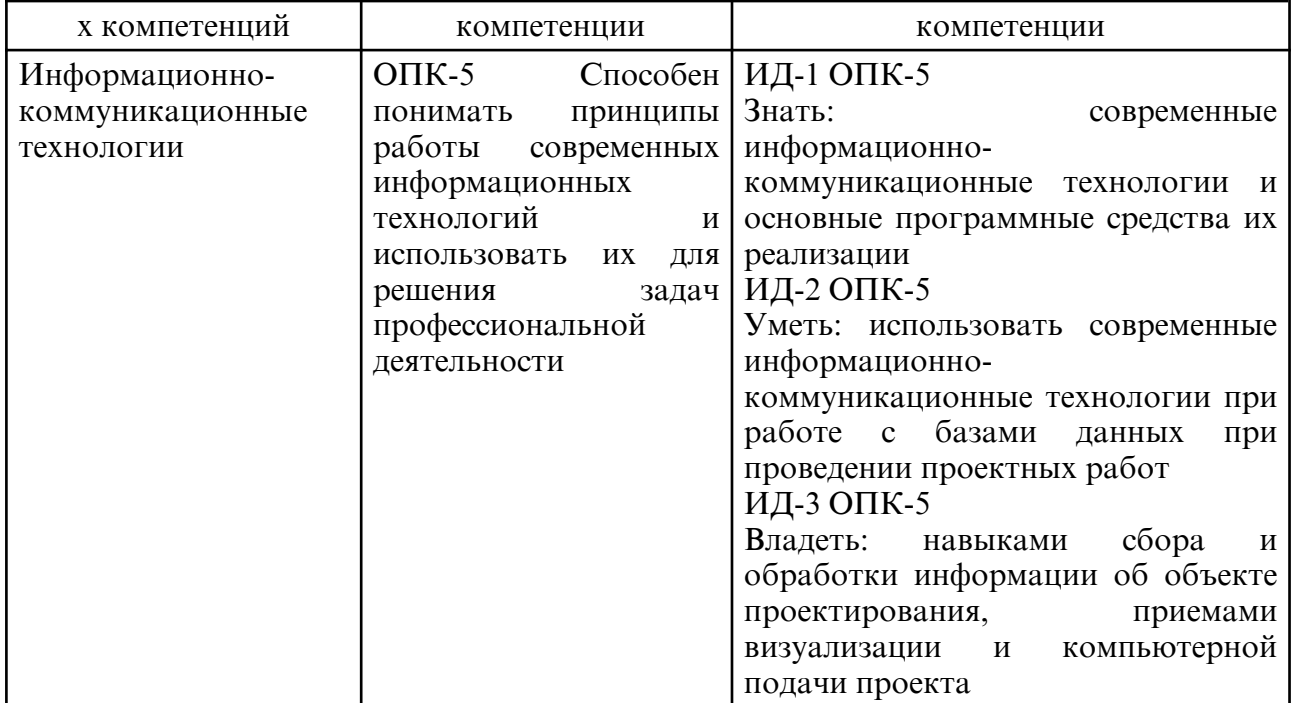

#### 3.2 Профессиональные компетенции и индикаторы их достижения

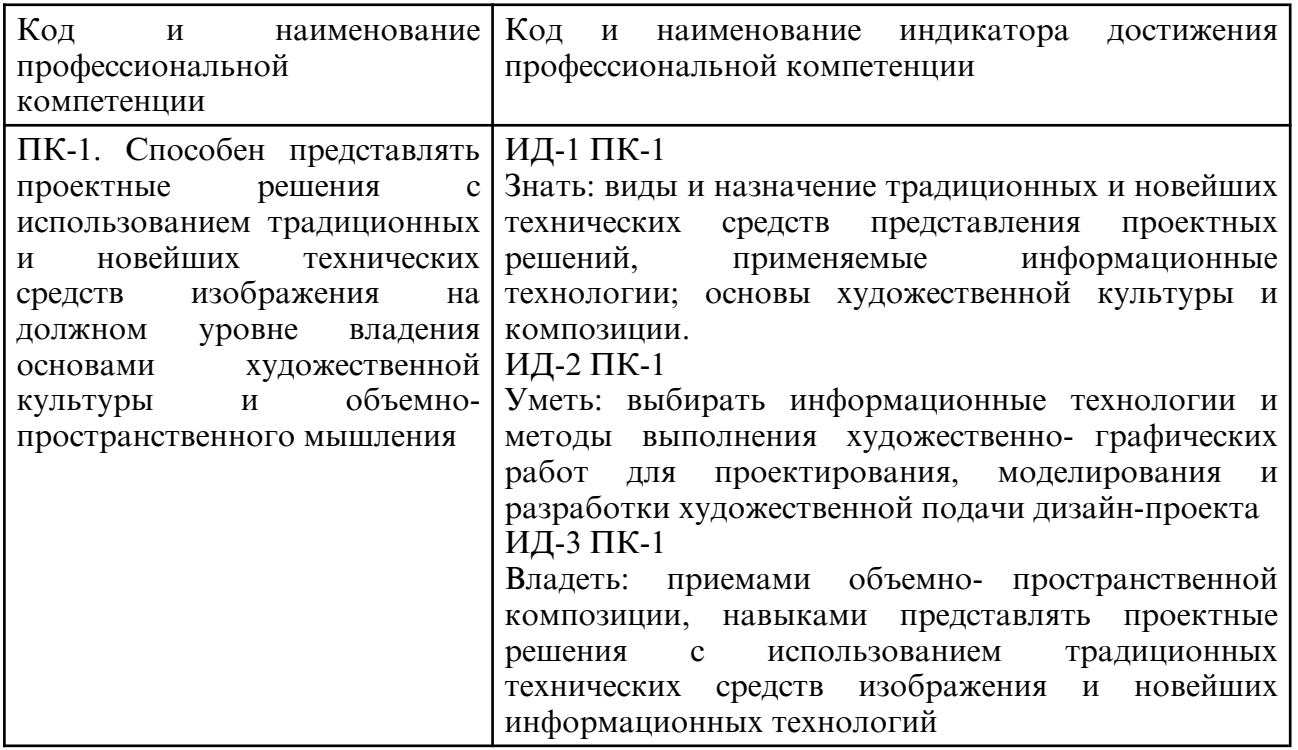

## **4. СТРУКТУРА ДИСЦИПЛИНЫ**

Общая трудоемкость дисциплины составляет 5.00 зачетных единицы, 180.0 академических часов.

- $1 N$ о п/п
- 2 Тема (раздел) дисциплины, курсовая работа (проект), промежуточная аттестация
- 3 Семестр
- 4 Виды контактной работы и трудоемкость (в академических часах)
- 4.1 Л (Лекции)
- 4.2 Лекции в виде практической подготовки
- 4.3 ПЗ (Практические занятия)
- 4.4 Практические занятия в виде практической подготовки
- 4.5 ЛР (Лабораторные работы)
- 4.6 Лабораторные работы в виде практической подготовки
- 4.7 ИКР (Иная контактная работа)
- 4.8 КТО (Контроль теоретического обучения)
- 4.9 КЭ (Контроль на экзамене)
- 5 Контроль (в академических часах)
- 6 Самостоятельная работа (в академических часах)
- 7 Формы текущего контроля успеваемости

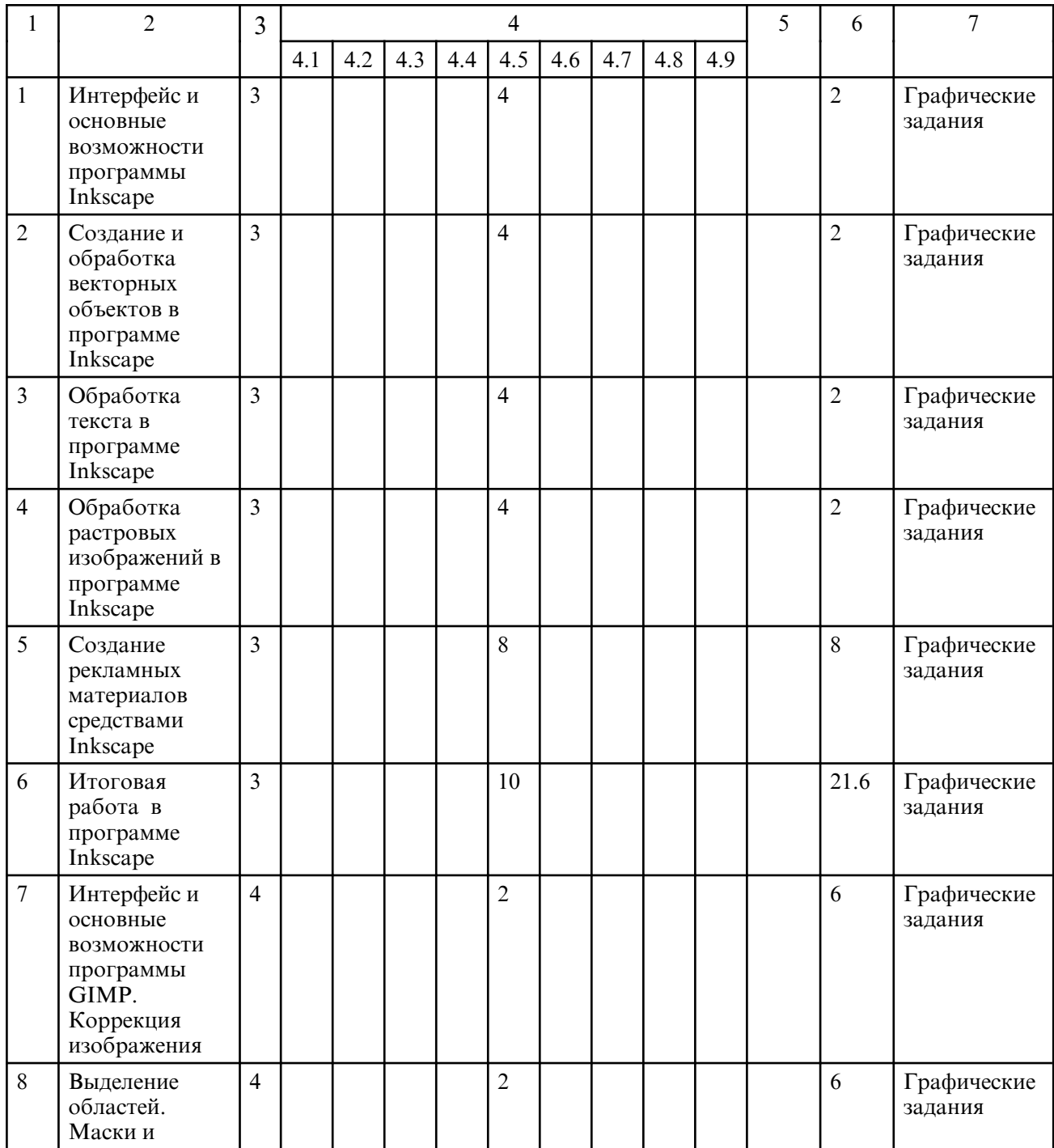

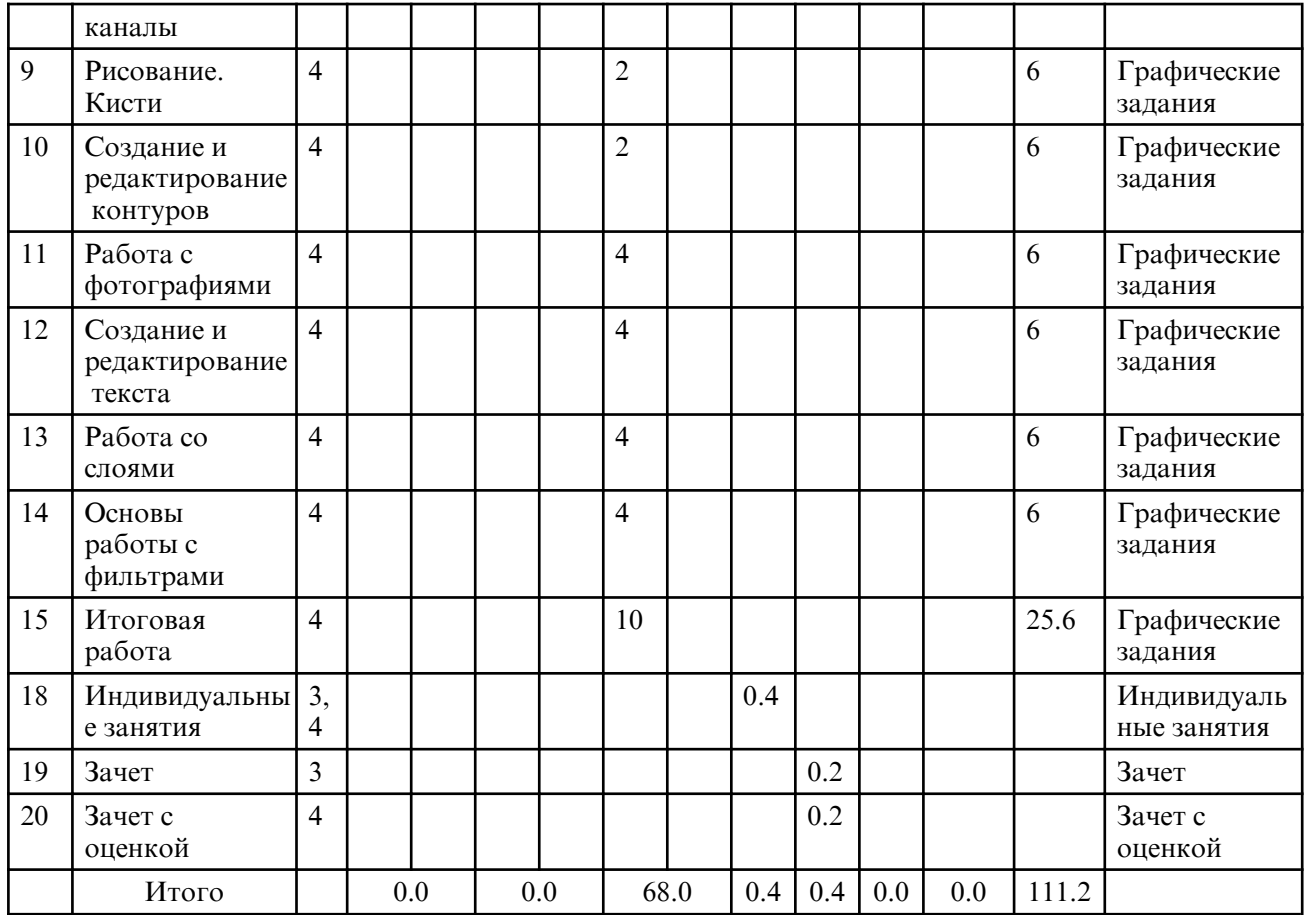

# **5. СОДЕРЖАНИЕ ДИСЦИПЛИНЫ**

# **5.1. Лабораторные занятия**

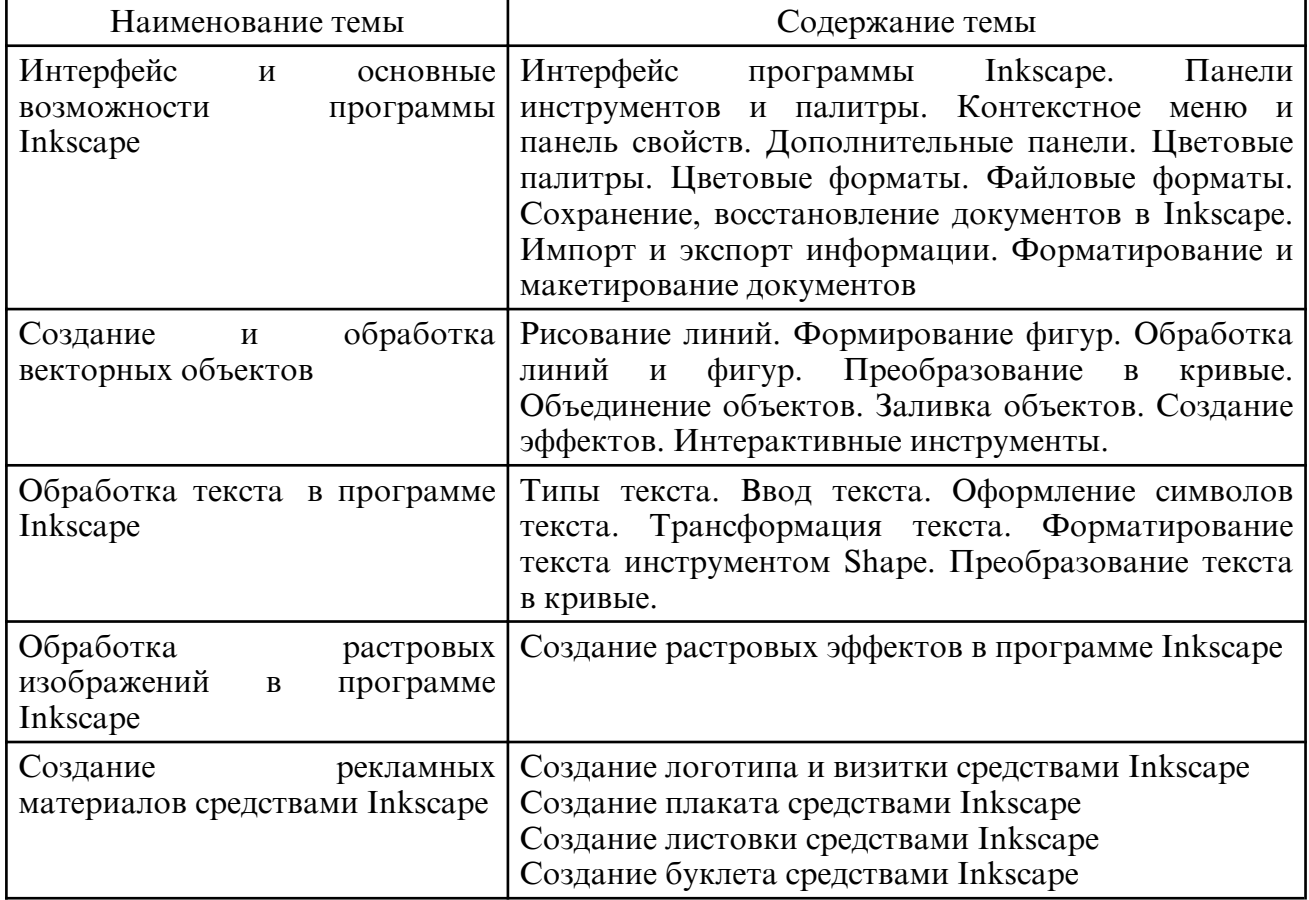

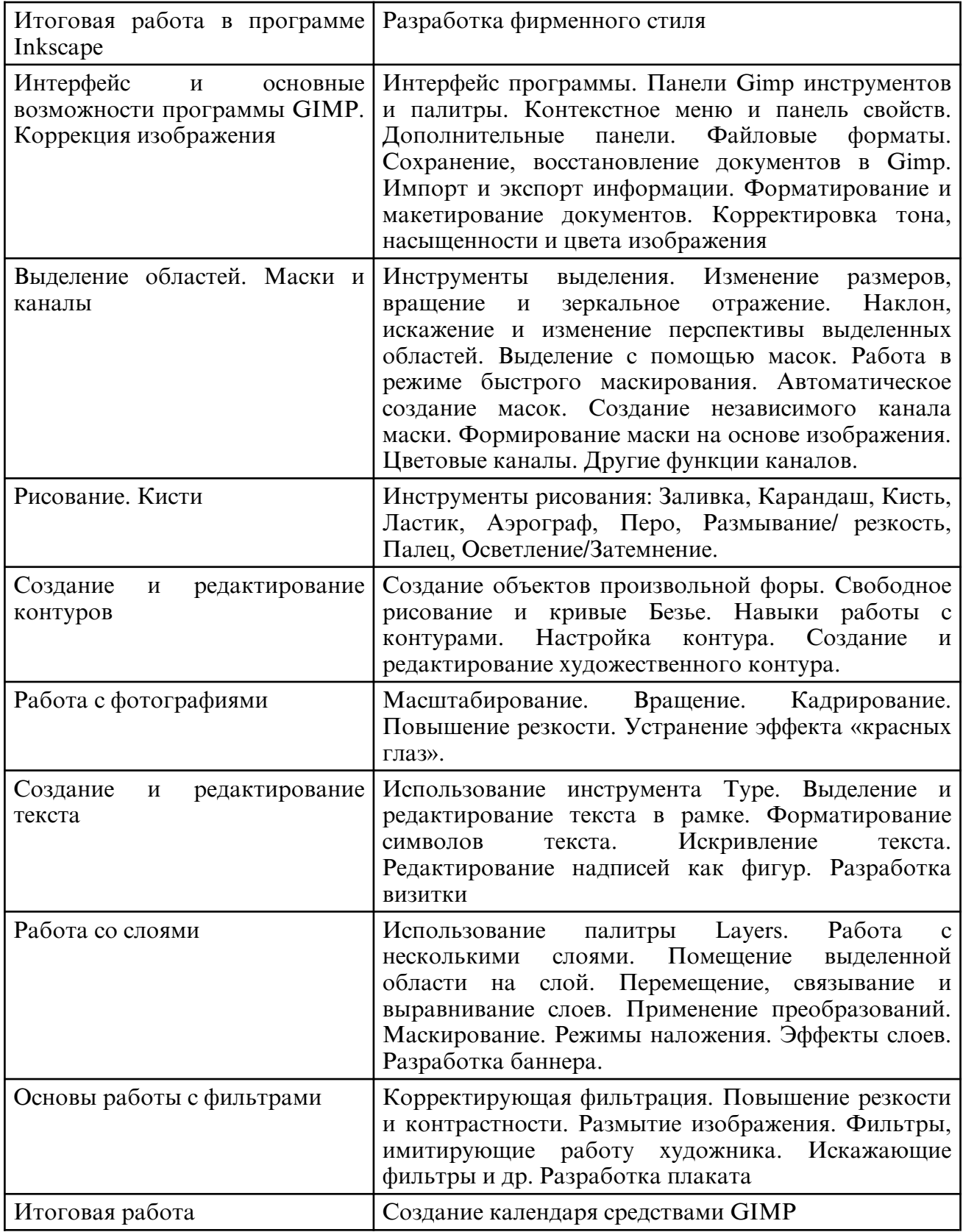

# **6. САМОСТОЯТЕЛЬНАЯ РАБОТА**

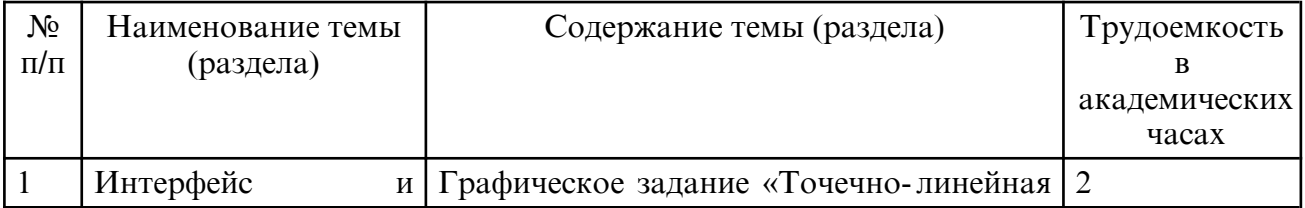

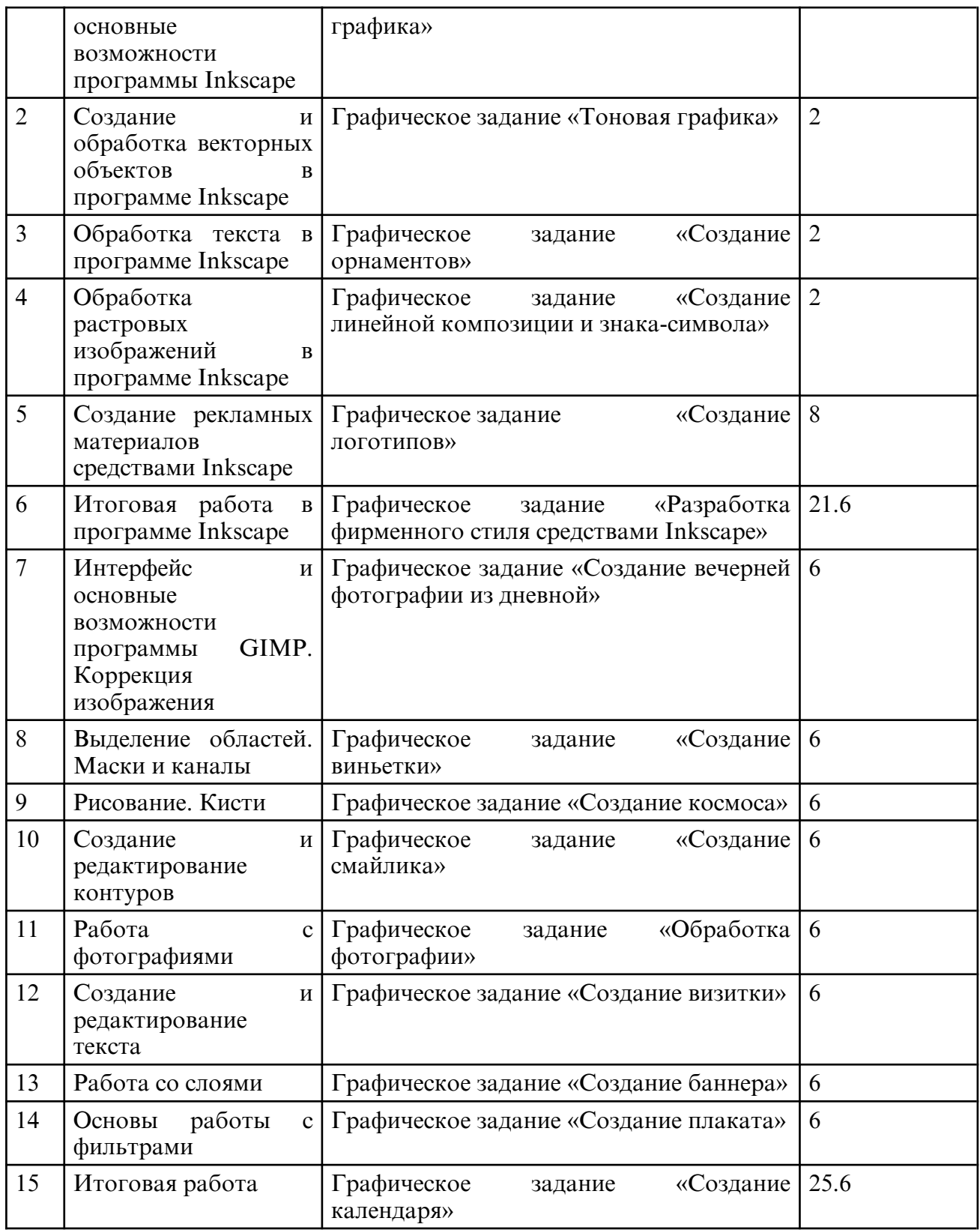

# **7. ОБРАЗОВАТЕЛЬНЫЕ ТЕХНОЛОГИИ**

В процессе обучения используются электронные формы обучения в виде теоретических положений курса, изложенных в электронном виде, а также электронных методических указаний для выполнения графических работ, информационные технологии при организации коммуникации со студентами для представления информации, выдачи рекомендаций и консультирования по оперативным вопросам (электронная почта). Лабораторные занятия проводятся как в традиционной форме, так и с использованием поисковых и творческих заданий для закрепления теоретического материала.

Значительную часть лабораторных занятий составляет самостоятельная аудиторная работа по выполнению индивидуальных аудиторных заданий.

Самостоятельная работа направлена на формирование готовности к самообразованию, создания базы для непрерывного образования, развития созидательной и активной позиции студента. Самостоятельная работа студентов включает работу с учебной литературой, конспектирование и оформление записей курсу, завершение и оформление аудиторных графических заданий, подготовку к лабораторным занятиям (сбор и обработка материала по предварительно поставленной проблеме).

При освоении дисциплины используются сочетания видов учебной работы с методами и формами активизации познавательной деятельности студентов для достижения запланированных результатов обучения и формирования компетенций:

- самостоятельное изучение теоретического материала дисциплины с использованием Internet- ресурсов, информационных баз, методических разработок, специальной учебной и научной литературы;

- закрепление теоретического материала при проведении лабораторных занятий с использованием интерактивных форм обучения.

При изучении дисциплины предусмотрены следующие активные и интерактивные формы проведения занятий:

- решение задач-ситуаций с проработкой аргументированной позиции;

- обсуждение выполнения лабораторных работ;

- просмотр и обсуждение видео-и графических материалов;

- активное обсуждение отчетов студентов по результатам выполнения лабораторных работ;

- работа в команде при подготовке и выполнении лабораторных работ;

- опережающая самостоятельная работа

#### **8. ОЦЕНОЧНЫЕ СРЕДСТВА ДЛЯ ПРОМЕЖУТОЧНОЙ АТТЕСТАЦИИ**

Перечень вопросов к зачету в 3 семестре

2 курс, 3 семестр

- 1. Интерфейс программы INKSCAPE.
- 2. Панели инструментов и палитры.
- 3. Контекстное меню и панель свойств. Дополнительные панели.
- 4. Цветовые палитры. Цветовые форматы. Файловые форматы.
- 5. Сохранение, восстановление документов в INKSCAPE.
- 6. Импорт и экспорт информации.
- 7. Форматирование и макетирование документов.
- 8. Рисование линий.
- 9. Формирование фигур.
- 10. Обработка линий и фигур.
- 11. Преобразование в кривые.
- 12. Объединение объектов.
- 13. Заливка объектов.
- 14. Создание эффектов. Интерактивные инструменты.
- 15. Типы текста. Ввод текста.
- 16. Оформление символов текста.
- 17. Трансформация текста.
- 18. Форматирование текста инструментом Shape.
- 19. Преобразование текста в кривые.
- 20. Обработка растровых изображений в программе INKSCAPE.
- 21. Создание логотипа и визитки средствами INKSCAPE.
- 22. Создание плаката средствами INKSCAPE.
- 23. Создание листовки средствами INKSCAPE.
- 24. Создание буклета средствами INKSCAPE.

Перечень вопросов к зачету с оценкой в 4 семестре

2 курс, 4 семестр

- 1. Интерфейс программы. Панели GIMP инструментов и палитры.
- 2. Контекстное меню и панель свойств. Дополнительные панели.
- 3. Файловые форматы.
- 4. Сохранение, восстановление документов в GIMP.
- 5. Импорт и экспорт информации.
- 6. Форматирование и макетирование документов.
- 7. Инструменты выделения.
- 8. Изменение размеров, вращение и зеркальное отражение.
- 9. Наклон, искажение и изменение перспективы выделенных областей.
- 10. Команды Warp и Liguify.
- 11. Цветовые модели. Преобразование режимов. Выбор и редактирование цвета.
- 12. Цветовые каналы. Другие функции каналов. Настройка цвета с помощью средства Variations.
- 13. Создание объектов произвольной формы.
- 14. Свободное рисование и кривые Безье.
- 15. Навыки работы с контурами. Настройка контура.
- 16. Создание и редактирование художественного контура.
- 17. Разработка плаката
- 18. Использование инструмента Type. Выделение и редактирование текста в рамке.
- 19. Форматирование символов текста. Искривление текста.
- 20. Редактирование надписей как фигур.
- 21. Разработка визитки
- 22. Выделение с помощью масок. Работа в режиме быстрого маскирования.
- 23. Автоматическое создание масок. Создание независимого канала маски.
- 24. Формирование маски на основе изображения.

25. Использование палитры Layers. Работа с несколькими слоями. Помещение выделенной области на слой.

- 26. Перемещение, связывание и выравнивание слоев.
- 27. Применение преобразований. Маскирование.
- 28. Режимы наложения.
- 29. Эффекты слоев.
- 30. Разработка листовки
- 31. Корректирующая фильтрация. Повышение резкости и контрастности.
- 32. Размытие изображения. Фильтры, имитирующие работу художника.
- 33. Искажающие фильтры и др.
- 34. Создание календаря средствами GIMP.

#### **9. УЧЕБНО- МЕТОДИЧЕСКОЕ И ИНФОРМАЦИОННОЕ ОБЕСПЕЧЕНИЕ ДИСЦИПЛИНЫ**

а) литература

1. Южаков, М. А. Информационные технологии. Векторная графика. Ч.1 : учебное пособие / М. А. Южаков. — Санкт-Петербург : Санкт-Петербургский государственный университет промышленных технологий и дизайна, 2020. — 80 c. — ISBN 978-5-7937-1823-3, 978-5-7937-1830-1. — Текст : электронный // Цифровой образовательный ресурс IPR SMART : [сайт]. — URL: https:// www.iprbookshop.ru/102623.html (дата обращения: 20.05.2024). — Режим доступа: для авторизир. пользователей. - DOI: https://doi.org/10.23682/102623

2. Южаков, М. А. Информационные технологии. Векторная графика. Ч.2 : учебное пособие / М. А. Южаков. — Санкт-Петербург : Санкт-Петербургский государственный университет промышленных технологий и дизайна, 2020. — 88 c. — ISBN 978-5-7937-1823-3, 978-5-7937-1938-4. — Текст : электронный // Цифровой образовательный ресурс IPR SMART : [сайт]. — URL: https:// www.iprbookshop.ru/118381.html (дата обращения: 20.05.2024). — Режим доступа: для авторизир. пользователей. - DOI: https://doi.org/10.23682/118381

3. Катунин, Г. П. Цифровая фотографика. Усиление резкости фотографий : учебное

пособие для бакалавров / Г. П. Катунин. — Москва : Ай Пи Ар Медиа, 2022. — 377 c. — ISBN 978-5-4497-1561-6. — Текст : электронный // Цифровой образовательный ресурс IPR SMART : [сайт]. — URL: https:// www.iprbookshop.ru/118467.html (дата обращения: 20.05.2024). — Режим доступа: для авторизир. пользователей. - DOI: https://doi.org/10.23682/118467

4. Катунин, Г. П. Цифровая фотографика. Борьба с шумом фотографий : учебное пособие для бакалавров / Г. П. Катунин. — Москва : Ай Пи Ар Медиа, 2022. — 387 c. — ISBN 978-5-4497-1598-2. — Текст : электронный // Цифровой образовательный ресурс IPR SMART : [сайт]. — URL: https:// www.iprbookshop.ru/119288.html (дата обращения: 20.05.2024). — Режим доступа: для авторизир. пользователей. - DOI: https://doi.org/10.23682/119288

5. Пожидаев, Л. Г. Анимация. Графика / Л. Г. Пожидаев. — Москва : Всероссийский государственный университет кинематографии имени С.А. Герасимова (ВГИК), 2018. — 132 c. — ISBN 978-5-87149-236-9. — Текст : электронный // Цифровой образовательный ресурс IPR SMART : [сайт]. — URL: https:// www.iprbookshop.ru/105101.html (дата обращения: 20.05.2024). — Режим доступа: для авторизир. пользователей

6. Шкиль, О. С. Растровая графика в дизайне [Электронный ресурс] : сб. упр. для самостоят. работы студентов в редакторах растровой графики / О. С. Шкиль ; АмГУ, ФДиТ, Каф. дизайна. - Благовещенск : Изд-во Амур. гос. ун-та, 2019. - 75 с. - Режим доступа : http://irbis.amursu.ru/DigitalLibrary/AmurSU\_Edition/11272.pdf

7. Шкиль, О. С. Компьютерное проектирование в дизайне [Электронный ресурс] : учеб.-метод. пособие . Ч. 1 / О. С. Шкиль. - Благовещенск : Изд-во Амур. гос. ун- та, 2012. - 76 с. - Режим доступа : http:// irbis.amursu.ru/ DigitalLibrary/ AmurSU\_Edition/6223.pdf

8. Шкиль, О. С. Компьютерное проектирование в дизайне [Электронный ресурс] : учеб.- метод. пособие . Ч. 2. Cб. упр. для самостоят. работы студентов в граф. редакторе CorelDhaw / О. С. Шкиль ; АмГУ, ФДиТ. - Благовещенск : Изд- во Амур. гос. ун- та, 2016. - 44 с. - Режим доступа : http:// irbis.amursu.ru/ DigitalLibrary/ AmurSU\_Edition/6550.pdf

 9. Шкиль, О. С. Компьютерное проектирование в дизайне [Электронный ресурс] : учеб.-метод. пособие . Ч. 3. Метод. указания по разработке упаковки в Core IDRAW / О. С. Шкиль ; АмГУ, ФДиТ. - Благовещенск : Изд-во Амур. гос. ун-та, 2016. - 65 с. - Режим доступа : http://irbis.amursu.ru/DigitalLibrary/AmurSU\_Edition/2482.pdf

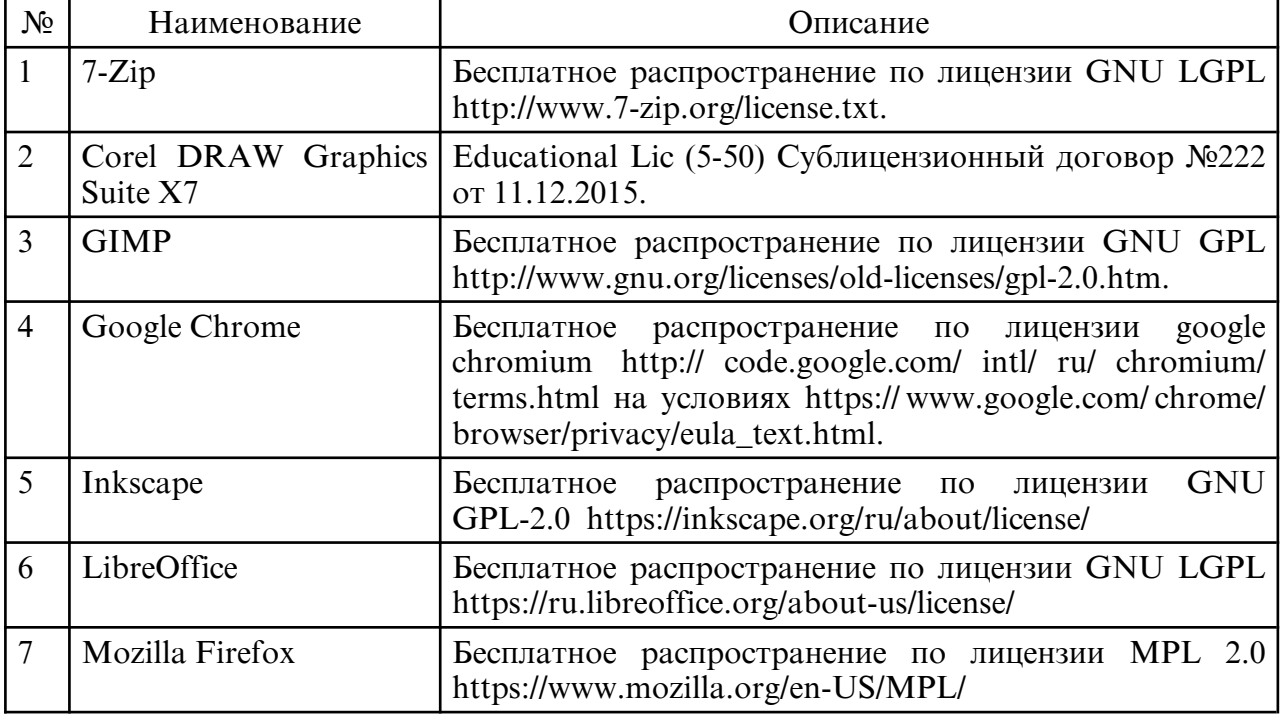

б) программное обеспечение и Интернет-ресурсы

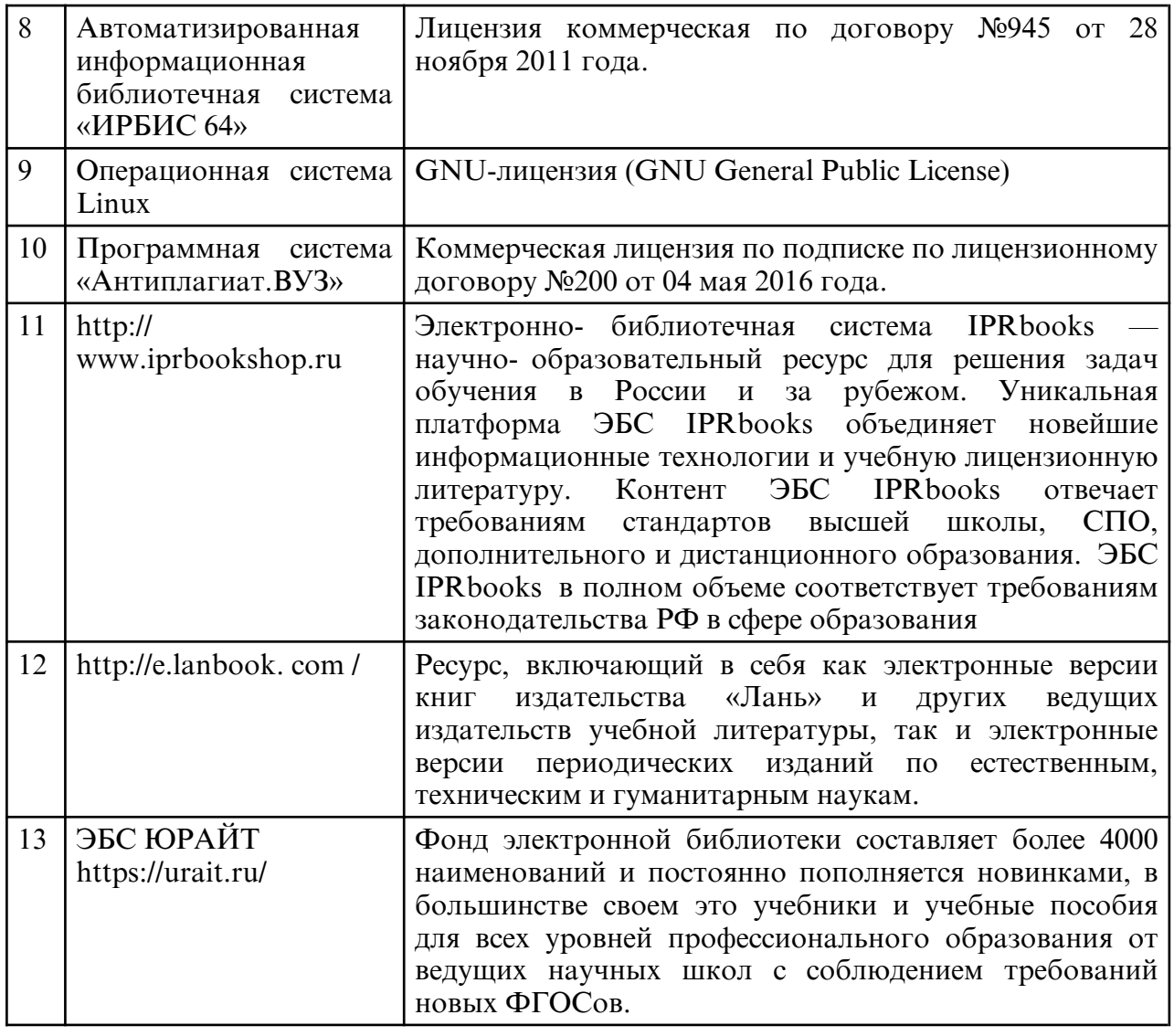

в) профессиональные базы данных и информационные справочные системы

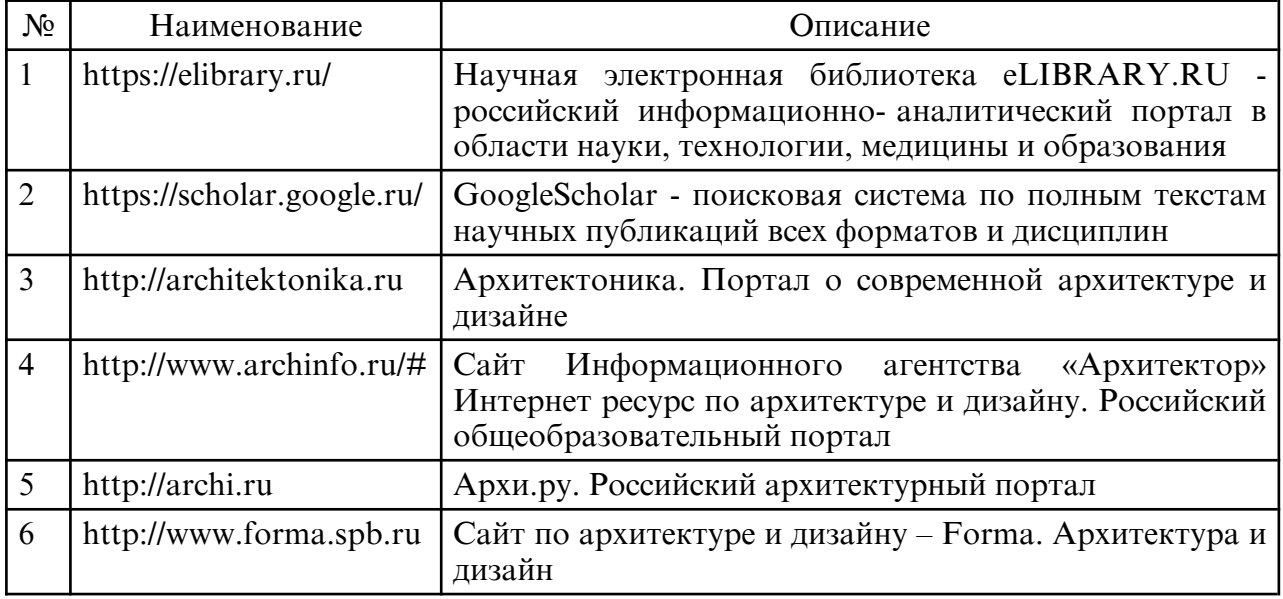

### **10. МАТЕРИАЛЬНО-ТЕХНИЧЕСКОЕ ОБЕСПЕЧЕНИЕ ДИСЦИПЛИНЫ**

Занятия по дисциплине проводятся в специальных помещениях, представляющих собой учебные аудитории для проведения лабораторных занятий, групповых и индивидуальных консультаций, текущего контроля и промежуточной аттестации. Аудитория оснащена учебной мебелью, доской, мультимедийным оборудованием,

компьютерной техникой с возможностью подключения к сети «Интернет».

Самостоятельная работа обучающихся осуществляется в помещениях, оснащенных компьютерной техникой с возможностью подключения к сети «Интернет» и обеспечением доступа в электронную информационно- образовательную среду университета